Installing Adobe Photoshop is relatively easy and can be done in a few simple steps. First, go to Adobe's website and select the version of Photoshop that you want to install. Once you have the download, open the file and follow the on-screen instructions. Once the installation is complete, you need to crack Adobe Photoshop. To do this, you need to download a crack for the version of Photoshop that you want to use. Once you have the crack, open the file and follow the instructions to apply the crack. After the crack is applied, you can start using Adobe Photoshop. Be sure to back up your files since cracking software can be risky. With these simple steps, you can install and crack Adobe Photoshop.

## [Download](http://xtraserp.com/pels/associational.ZG93bmxvYWR8OEg4TnpSdFpueDhNVFkzTWpVNU1qVTNOSHg4TWpVNU1IeDhLRTBwSUZkdmNtUndjbVZ6Y3lCYldFMU1VbEJESUZZeUlGQkVSbDA.imperial.berga/QWRvYmUgUGhvdG9zaG9wIDIwMjEgKFZlcnNpb24gMjIuMS4wKQQWR/mannequins)

Speaking of documents, you can also create a new document. A Document contains a set of layers (like Animate layers) that you can work on. When you start a new document, you'll be asked what kind of document you want to create. There are three types of templates available: action, pattern, and reference. You can also create a blank document. Whether it's your first time, or if you've been using Photoshop for years, the most useful part of this update is simplicity. Photoshop CC is much simpler to understand than its legacy predecessors, and it does so in a way that's really intuitive. I'm especially impressed by how well Photoshop handles the multiwindow aspect of design. The new binary file interface is a big boon for anyone who works with tons and tons of layers. Unlike Photoshop Elements for desktop, Photoshop CC doesn't require that you first create a new document or template, and it handles resizing, window placement, and edge snapping much better than Elements. It runs very well on modest machines, and it's certainly much more speedy overall than the old version. Most of all, Photoshop CC renders and edits content very easily—and with a lot less fuss. Having long been an academic, the last thing I need to do in a typical tutorial is teach you how to use old Photoshop or pre-Photoshop CS3. Having a deep understanding of how layers work and the concept of masks, which can be used to remove or copy exclusive parts of an image, is typically a requirement of any designer using Photoshop. Editors who want to work in Photoshop can learn some of the capabilities through trial and error, but Photoshop CS3 is just as much a mystery as, say, Photoshop CC. I've heard rumors that Photoshop CC is much better, and I have some ideas about the unknown, but if you're looking for the most familiar place to start, Photoshop is still the best program for drawing, text editing, or even some graphic design—particularly if you're one of the lucky Photoshop users who's never had to deal with it.

## **Adobe Photoshop 2021 (Version 22.1.0)Keygen For (LifeTime) License Key Full {{ New! }} 2023**

In real life, your photograph is captured in a continuous and detailed way. For example, your eye catches every detail as it moves across an image, including spots on a wall, cracks in cement, and the streaks of a broken mirror. But Photoshop gives priority to the big picture and lets you focus only on details that stray well outside of the main object of attention. When you select an area of an image to edit, Photoshop instantly zooms in on just that part, saving time and effort for large images. And when you complete editing and no more need to make changes, you can click a button and call up a "safe" version of the original image that you can work with again later. At a certain stage, however, such as when you're ready to print the picture, you have to fix each and every error to make sure it looks good in your print material. At that point, you can either start over with a clean, empty canvas, or you can choose to apply all the changes you've made in the first step to the entire image. Photoshop can retouch or correct other parts of the image with unnoticeable ease. And it's a fast, accurate way to fix mistakes, like a pair of glasses that needs replacing. With Photoshop, you can easily enlarge a small part of an image by 8 or 12 times, just like you would with a magnifying glass. The first step in any Photoshop project starts with selecting photos and graphics from a group, or a file folder, or even a digital camera. You can use the "sampling frame" to size a section of the picture so that you see what's in your image before you make any changes. e3d0a04c9c

## **Adobe Photoshop 2021 (Version 22.1.0) Crack Windows 2023**

The ability to create comprehensive illustrations is considered the strongest feature of Auto-Layout, one of the emerging new software solutions introduced in version 10.2. This concept enables designers or artists to create high resolution vector graphics without the need for scalable vector graphics. However, this is considered only one of the steps leading to the creation of your own vector image. Once designed, you may need a program that can scale your document to fit within a specified canvas or frame, or you may want to make changes to it. The ability to go beyond is essential to any workflow that includes multiple tasks. Photoshop allows users to edit psd files as well as send them to a print shop for printing. Although the printer sends the file as TIFF, a group of applications can convert the resulting file to pdf, which is the most common format that designers use. With the introduction of the new web experience, you'd expect that Adobe's Photoshop website would be revamped to improve navigation. Adobe updated many of its online features to provide a more modern look and feel. One major benefit of the web environment is that you can access Photoshop via a web browser, which gives you the ability to view or edit your files from anywhere. To learn more about the changes to Photoshop's online features, read on. Although Photoshop has a feature graph that shows the general phases of work needed for the top projects, there has been a steady development of the workflows. Here we have listed a few of the most important Photoshop workflows that make for smoother and easier life for designers and Photoshop experts.

download adobe photoshop mod apk photoshop 7.0 text effects free download adobe photoshop 7.0 text fonts free download where to download adobe photoshop where to download free photoshop full version where to download fonts for photoshop where to download free brushes for photoshop photoshop text styles free download photoshop text styles pack free download photoshop 7.0 text styles free download

Elements has more than a dozen built-in design templates, including well-organized starter packs for 3D, type, illustrations, and cartoons. And the New Shape Tools, Paths, Paint Bucket, and Scribbles tools in Elements give you the capabilities to create and edit paths, shapes, graphics, and text. All of the features in the New Shape Tools can be found in the Paths and Paint Bucket on the desktop. Elements adds 80 new illustrations, including lots of human and animal illustrations. And you'll find many more illustrations, sketches, and textures -- from fun floral touches to sci-fi alien landscapes to abstract geometric shapes and animal drawings -- in this in the new Face Selector feature and the new Seamless Panel Selection feature. **Adobe Photoshop –** Adobe is the world's unprecedented creative and multimedia software tycoon. And for Adobe, Photoshop is the flagship project that redefined the way images are edited and treated. Over that, it revolutionized the graphic designing vertical, which further inspired millions of artists worldwide. Photoshop Elements brings much of the visual magic pioneered by Adobe Photoshop to nonprofessional consumers. Adobe's consumer photo editing software continues to make splashy Photoshop effects possible for novices. Like Adobe's pro-level Creative Cloud applications, new features in the 2023 Elements version add web functionality and take advantage of Adobe's AI technology, called Sensei. Elements provides many of Photoshop's tools and capabilities without requiring you to sign up for a subscription, as its big brother does. With its wealth of tools and ease of use, Photoshop Elements remains a PCMag Editors' Choice winner for enthusiast-level photo editing software.

With Oasis it's your very own private design community. And with Oasis it's so easy to share your work with others online. Just sign in with your email address to get started. (Please note: In order to use Oasis you must be a Digital Masters member.) Then choose the one of the many projects you have posted and you can see the feedback, comments and response you've received. Even better, you can help by adding your own feedback and/or start a comment thread with individuals you want to speak to directly. And best of all, you can use Google+ to help your project by answering questions, commenting right there online. All the design tools you need, it's all right here. Just in case, a little assistance can be found by accessing the Online Assistance Center (Help in the top row of your screen) or just call the Oasis Team at 1.800.658.3046! "Follow the Brush" shows you the brush's current size and proportion, and how far it's traveling. If you zoom in or out, Photoshop 11's "Brush Handles" tool lets you see and change the brush's size after the fact. You can also configure brushes to track a custom object—like the edge of a box—and add "smear" and "spatter" settings for more realistic dripping paint. Those are just some of the ways you can get creative with brushes." Today, we are announcing that the legacy 3D feature set will be retired from Photoshop, and that the software team is working on a long-term roadmap to release a new version that will include a new set of features for 3D content.

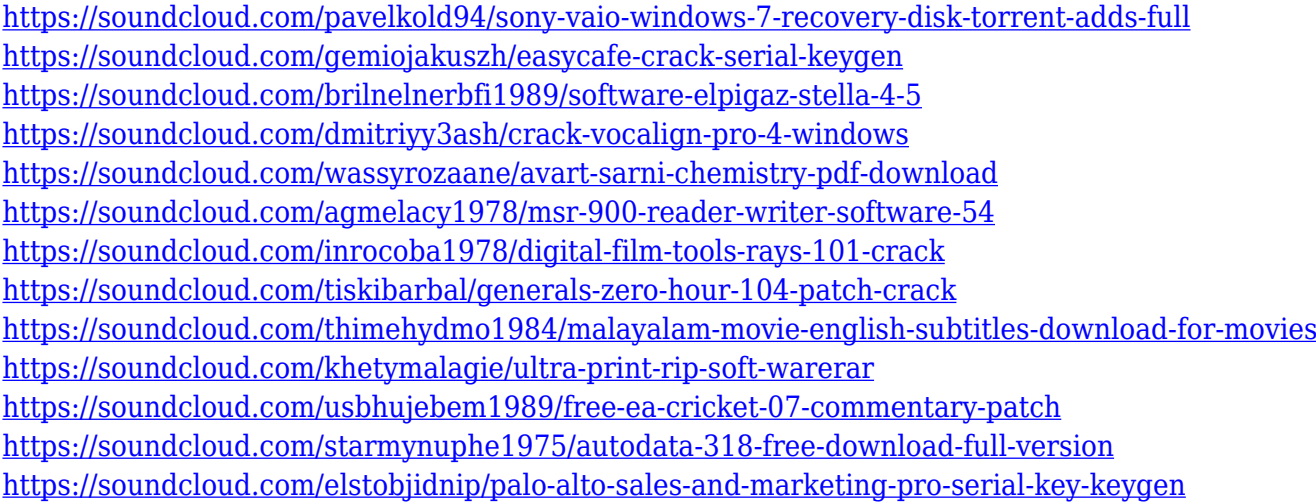

You can now make adjustments in Curves by using Exposure values to either lighten or darken an image, make the colors warmer or cooler, or adjust the red tones in which the color balance is most affected in a photo. Photoshop CC 2019 Update 2 now includes the Update 1 effects. If you screw up your on camera photo, these effects can help you by offering adjustment in the Weather or Noise Reduction panels. The tool can correct the exposure, light, color, and neural noise that can happen when taking a photo. Imagematching features let you edit photos with more artistic control than the Adjustment Brush. After scanning documents and photos, the Compose window combines layers so you can combine them to make files larger than the typical PSD file size. The new Compose tool along with adjustment layers let you easily place multiple effects on an image and save it all together. If you want to manipulate more than just one layer at a time, you can also use the Liquify tool to flow and stretch figure out your designs better. Select the path of an object on a photo in Photoshop. You can apply shadow and highlight effects, edit shape outlines, adjust perspective and create 3D text. With those tools, you can reshape the printed 3D text object and make it bolder, or round off the corners of an object that has angled lines. You can also change the color of it based on your photo against a black background. All you need does is paint it where you'd like it. Photoshop's Brush tool now lets you modify realistic, textured and metallic brushes, so you can choose your affects with more precision. It lets you apply stroke and dynamic flow effects, and it has an Add to Draw tab that allows you to create custom brushes. The Gradient Mesh tool lets you tweak gradients in ways that might have been difficult in previous versions.

<http://moonreaderman.com/adobe-photoshop-free-download-for-windows-7-32-bit-repack/> [https://fashionstylediva.com/d3dcompiler\\_47-dll-photoshop-download-cracked/](https://fashionstylediva.com/d3dcompiler_47-dll-photoshop-download-cracked/) <https://www.jlid-surfstore.com/?p=12776>

[https://earthoceanandairtravel.com/2023/01/02/photoshop-cs6-free-download-for-windows-7-64-bit-fu](https://earthoceanandairtravel.com/2023/01/02/photoshop-cs6-free-download-for-windows-7-64-bit-full-version-hot/) [ll-version-hot/](https://earthoceanandairtravel.com/2023/01/02/photoshop-cs6-free-download-for-windows-7-64-bit-full-version-hot/)

[https://jasaborsumurjakarta.com/wp-content/uploads/2023/01/Adobe-Photoshop-CC-2015-Serial-Num](https://jasaborsumurjakarta.com/wp-content/uploads/2023/01/Adobe-Photoshop-CC-2015-Serial-Number-Full-Torrent-Hacked-3264bit-2022.pdf) [ber-Full-Torrent-Hacked-3264bit-2022.pdf](https://jasaborsumurjakarta.com/wp-content/uploads/2023/01/Adobe-Photoshop-CC-2015-Serial-Number-Full-Torrent-Hacked-3264bit-2022.pdf)

<https://www.vanguardsecuritycorp.com/uncategorized/photoshop-3d-text-style-download-exclusive/> <http://agrit.net/wp-content/uploads/2023/01/Puzzle-Texture-Photoshop-Cs6-Free-Download-LINK.pdf> [https://www.the-herbal-forest.com/wp-content/uploads/2023/01/Download-free-Adobe-Photoshop-202](https://www.the-herbal-forest.com/wp-content/uploads/2023/01/Download-free-Adobe-Photoshop-2022-version-23-License-Key-Full-Product-Key-Full-3264bit-20.pdf) [2-version-23-License-Key-Full-Product-Key-Full-3264bit-20.pdf](https://www.the-herbal-forest.com/wp-content/uploads/2023/01/Download-free-Adobe-Photoshop-2022-version-23-License-Key-Full-Product-Key-Full-3264bit-20.pdf)

[http://schweigert.ninja/wp-content/uploads/2023/01/Adobe-Photoshop-Cs6-Tutorial-Book-Pdf-Free-Do](http://schweigert.ninja/wp-content/uploads/2023/01/Adobe-Photoshop-Cs6-Tutorial-Book-Pdf-Free-Download-WORK.pdf) [wnload-WORK.pdf](http://schweigert.ninja/wp-content/uploads/2023/01/Adobe-Photoshop-Cs6-Tutorial-Book-Pdf-Free-Download-WORK.pdf)

<https://karydesigns.com/wp-content/uploads/2023/01/Download-Photoshop-2020-Hack-2023.pdf> <http://www.bigislandltr.com/wp-content/uploads/2023/01/felybra.pdf>

[https://moronencaja.com/wp-content/uploads/2023/01/Retro-Text-Effect-Photoshop-Download-WORK](https://moronencaja.com/wp-content/uploads/2023/01/Retro-Text-Effect-Photoshop-Download-WORK.pdf) [.pdf](https://moronencaja.com/wp-content/uploads/2023/01/Retro-Text-Effect-Photoshop-Download-WORK.pdf)

[https://layouthsports.com/wp-content/uploads/2023/01/Adobe-Photoshop-Elements-2020-Apk-Downlo](https://layouthsports.com/wp-content/uploads/2023/01/Adobe-Photoshop-Elements-2020-Apk-Download-UPD.pdf) [ad-UPD.pdf](https://layouthsports.com/wp-content/uploads/2023/01/Adobe-Photoshop-Elements-2020-Apk-Download-UPD.pdf)

[https://pastrytimes.com/wp-content/uploads/2023/01/Download\\_Photoshop\\_Cs3\\_32\\_Bit\\_EXCLUSIVE.](https://pastrytimes.com/wp-content/uploads/2023/01/Download_Photoshop_Cs3_32_Bit_EXCLUSIVE.pdf) [pdf](https://pastrytimes.com/wp-content/uploads/2023/01/Download_Photoshop_Cs3_32_Bit_EXCLUSIVE.pdf)

https://fajas.club/2023/01/02/photoshop-gratis-download-windows-\_exclusive\_/

[https://visiterlareunion.fr/wp-content/uploads/2023/01/Adobe-Photoshop-2022-version-23-Activation-f](https://visiterlareunion.fr/wp-content/uploads/2023/01/Adobe-Photoshop-2022-version-23-Activation-finaL-version-2022.pdf) [inaL-version-2022.pdf](https://visiterlareunion.fr/wp-content/uploads/2023/01/Adobe-Photoshop-2022-version-23-Activation-finaL-version-2022.pdf)

[https://webdigitalland.com/wp-content/uploads/2023/01/Download\\_Adobe\\_Photoshop\\_2021\\_Version\\_](https://webdigitalland.com/wp-content/uploads/2023/01/Download_Adobe_Photoshop_2021_Version_223_Activator_WIN__MAC_3264bit_2023.pdf) [223\\_Activator\\_WIN\\_\\_MAC\\_3264bit\\_2023.pdf](https://webdigitalland.com/wp-content/uploads/2023/01/Download_Adobe_Photoshop_2021_Version_223_Activator_WIN__MAC_3264bit_2023.pdf)

<http://www.thebusinessarticle.com/?p=32718>

<http://howtohousetrainapuppy.net/download-logo-text-photoshop-free/>

<https://1powersports.com/wp-content/uploads/2023/01/bethart.pdf>

[https://tourismcenter.ge/wp-content/uploads/2023/01/Download-Adobe-Photoshop-CC-2018-Version-](https://tourismcenter.ge/wp-content/uploads/2023/01/Download-Adobe-Photoshop-CC-2018-Version-19-Registration-Code-Activation-Key-lifetimE-pat.pdf)

[19-Registration-Code-Activation-Key-lifetimE-pat.pdf](https://tourismcenter.ge/wp-content/uploads/2023/01/Download-Adobe-Photoshop-CC-2018-Version-19-Registration-Code-Activation-Key-lifetimE-pat.pdf)

<https://characterbuzz.com/how-to-download-photoshop-in-desktop-portable/>

[https://www.blackhistoryinthebible.com/wp-content/uploads/2023/01/Metal-Text-Style-Photoshop-Do](https://www.blackhistoryinthebible.com/wp-content/uploads/2023/01/Metal-Text-Style-Photoshop-Download-Fix.pdf) [wnload-Fix.pdf](https://www.blackhistoryinthebible.com/wp-content/uploads/2023/01/Metal-Text-Style-Photoshop-Download-Fix.pdf)

[https://ntxrealtorresource.net/wp-content/uploads/2023/01/Photoshop-EXpress-With-Full-Keygen-Wit](https://ntxrealtorresource.net/wp-content/uploads/2023/01/Photoshop-EXpress-With-Full-Keygen-With-Full-Keygen-PCWindows-64-Bits-Latest-2022.pdf) [h-Full-Keygen-PCWindows-64-Bits-Latest-2022.pdf](https://ntxrealtorresource.net/wp-content/uploads/2023/01/Photoshop-EXpress-With-Full-Keygen-With-Full-Keygen-PCWindows-64-Bits-Latest-2022.pdf)

<http://dubaisafariplus.com/?p=8581>

<http://www.jbdsnet.com/adobe-photoshop-cs6-serial-key-windows-2022/>

<https://ibipti.com/photoshop-3d-logo-mockup-free-download-exclusive/>

<https://holanadege.com/adobe-photoshop-lightroom-4-old-version-free-download-exclusive/>

[http://www.joebayerband.com/wp-content/uploads/2023/01/Vector-T-Shirt-Template-For-Photoshop-](http://www.joebayerband.com/wp-content/uploads/2023/01/Vector-T-Shirt-Template-For-Photoshop-Free-Download-REPACK.pdf)[Free-Download-REPACK.pdf](http://www.joebayerband.com/wp-content/uploads/2023/01/Vector-T-Shirt-Template-For-Photoshop-Free-Download-REPACK.pdf)

[https://vendredeslivres.com/wp-content/uploads/2023/01/Adobe-Photoshop-2021-version-22-Downloa](https://vendredeslivres.com/wp-content/uploads/2023/01/Adobe-Photoshop-2021-version-22-Download-With-Licence-Key-Licence-Key-PCWindows-latest-u.pdf) [d-With-Licence-Key-Licence-Key-PCWindows-latest-u.pdf](https://vendredeslivres.com/wp-content/uploads/2023/01/Adobe-Photoshop-2021-version-22-Download-With-Licence-Key-Licence-Key-PCWindows-latest-u.pdf)

[https://www.qmajd.com/wp-content/uploads/2023/01/Adobe\\_Photoshop\\_2022\\_Version\\_230.pdf](https://www.qmajd.com/wp-content/uploads/2023/01/Adobe_Photoshop_2022_Version_230.pdf)

<https://xn--80aagyardii6h.xn--p1ai/wp-content/uploads/2023/01/elealata.pdf>

<https://supermoto.online/wp-content/uploads/2023/01/kaeesta.pdf>

<https://klinikac.com/how-to-download-photoshop-cs6-in-pc-install/>

[https://gtpsimracing.com/wp-content/uploads/2023/01/Download-Photoshop-Text-Styles-Pack-2021.p](https://gtpsimracing.com/wp-content/uploads/2023/01/Download-Photoshop-Text-Styles-Pack-2021.pdf) [df](https://gtpsimracing.com/wp-content/uploads/2023/01/Download-Photoshop-Text-Styles-Pack-2021.pdf)

<http://8848pictures.com/?p=21701>

<http://amlakzamanzadeh.com/wp-content/uploads/2023/01/wyllhan.pdf> <https://generalskills.org/%fr%> <https://vaporblastingservices.com/wp-content/uploads/2023/01/deschawa.pdf> <http://crossroads-bv.nl/?p=13787>

3. Image Editor on the Web Adobe has made a significant advance in photoshopping on the web. This is the first time the world's most popular desktop image editor has been redesigned for the web, enabling a more customizable user experience in a browser. The new user interface and workflow features, for the first time, allow people to edit images directly in a browser. 4. Cloud-Based Capture, Editing and Composition with Sensei Whether it's a coffee mug you capture on the street during lunch, an image of your niece's birthday party, or your cousin's new baby, the cloud makes it possible for you to annotate, send a note back to your client, or even make it available to friends and family. By downloading the latest updates on Adobe Sensei, the Photoshop cloud tools and the cloud assets, you can do 360-degree image editing with a browser or tablet using your own cloud license. With one click, you can also add a text tag, watermark, or rectangle to a photo, and perform many editing tasks in a compressed image file. 5. A Smart Selection Tool and an Integrated Keyboard for Browser Adobe Sensei is the first time the Lens, Filters and Master Panel technologies will be integrated into the editing tools in a web browser. Photoshop now automatically selects and recognizes objects in the Epson Seiko SZ-À3 optical character recognition (OCR) bubble, reducing the effort for users to identify and select text. In addition, the new Tools panel in the cloud tools app for Photoshop makes it easier to access tool tips and other useful information.